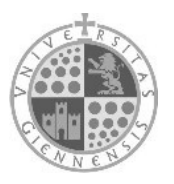

#### **UNIVERSIDAD DE JAÉN**

*Vicerrectorado de Tecnologías de la Información y la*

*Comunicación* 

#### **POR FAVOR: LEA LAS INSTRUCCIONES AL DORSO Y CUMPLIMENTE TODOS LOS CAMPOS MARCADOS CON (\*).**

**NOTA: El usuario es el responsable de realizar la reserva del Salón de Grados/Sala de Juntas del Edificio Zabaleta, tanto para el propio evento como para las pruebas técnicas. Es conveniente hacer la reserva con dos semanas de antelación como mínimo para poder garantizar la disponibilidad del Salón de Grados/Sala de Juntas del Edificio Zabaleta.**

#### **DATOS DE CONTACTO CON EL SOLICITANTE** (los datos con (\*) son obligatorios)

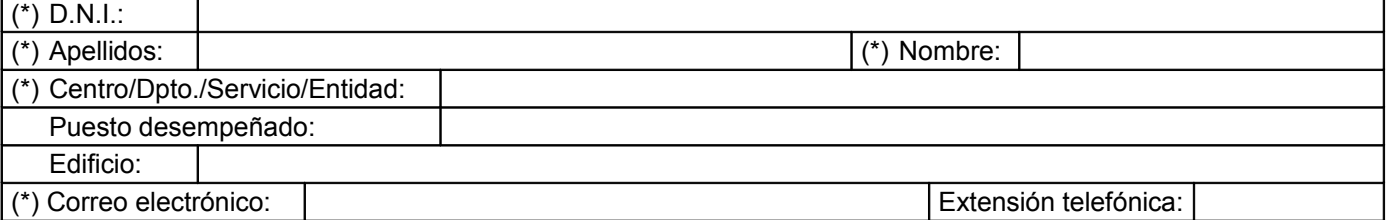

## DATOS DE LA VIDEOCONFERENCIA (rellene los datos necesarios y marque el cuadro correspondiente)

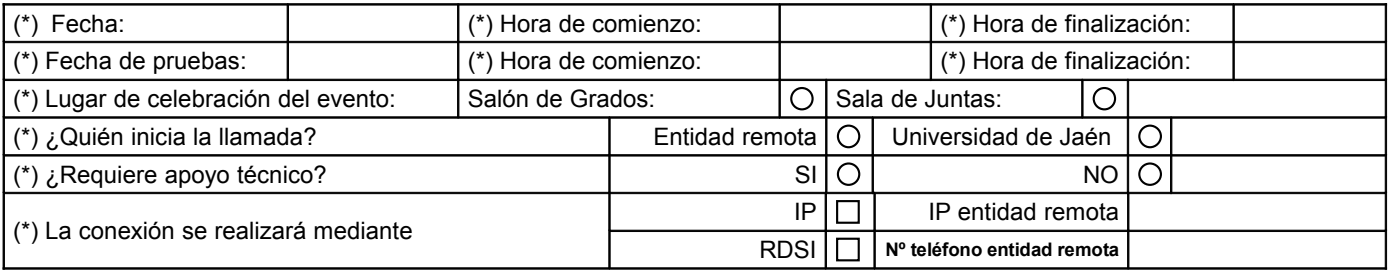

## **MOTIVO DE LA VIDEOCONFERENCIA** (marque el cuadro correspondiente y añada los datos necesarios)

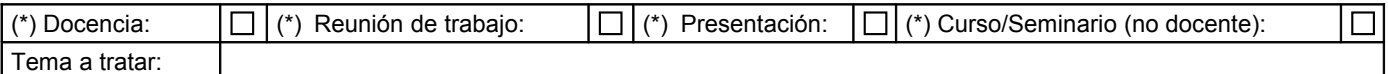

### **DATOS DE LA ENTIDAD REMOTA** (rellene los datos necesarios)

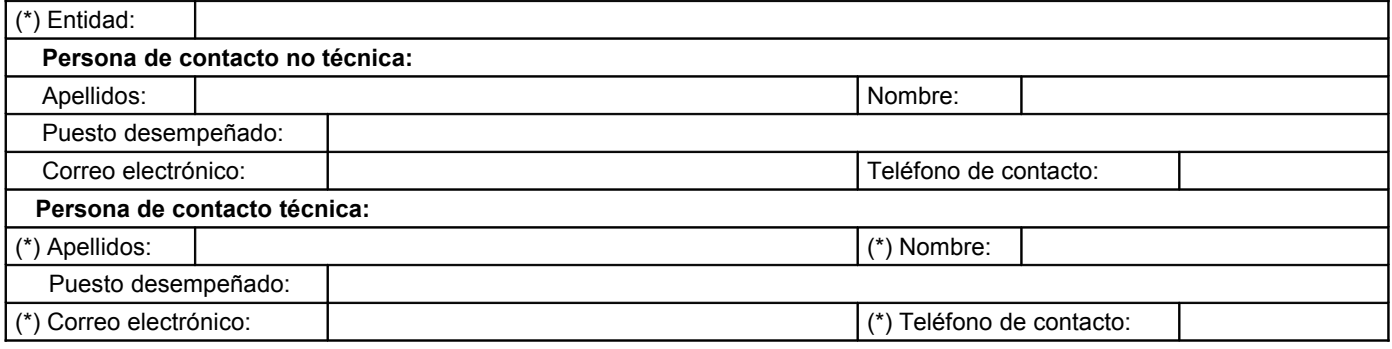

### **OBSERVACIONES** (indique cualquier otra cuestión que no esté detallada)

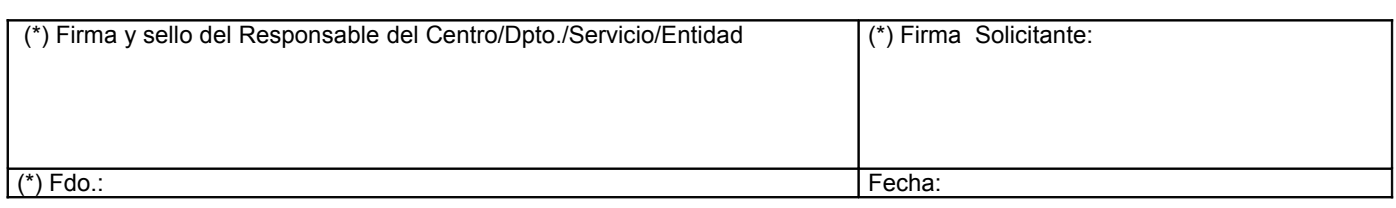

SOL-I320 Rev.2

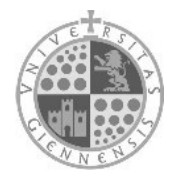

#### **UNIVERSIDAD DE JAÉN** *Vicerrectorado de Tecnologías de la Información y la Comunicación*

## **INSTRUCCIONES E INFORMACIÓN GENERAL PARA CUMPLIMENTAR ESTA SOLICITUD**

- 1. Utilice este impreso (**SOL-I320**) sólo para solicitar el **Servicio de videoconferencia**.
- 2. La normativa de uso de este servicio está disponible en la página web del Servicio de Atención al Usuario.
- 3. El formulario ha sido diseñado pensando en usted y el cumplimentarlo correctamente le ahorrará tiempo y molestias. Para poder resolver su solicitud es necesario que rellene todos los campos marcados con \*.
- 4. El Servicio de Informática le enviará un resguardo de recepción de solicitud. Consérvelo. Le será necesario para realizar cualquier consulta sobre el estado de su solicitud a través de la Oficina de Atención al Usuario.
- 5. Para la correcta tramitación de la solicitud:
	- Rellene el formulario.
	- Imprímalo y fírmelo.
	- Enviélo por correo interno al Servicio de Informática (Edificio Zabaleta)

# Servicio de Atención al Usuario Servicio de Informática

Horario de atención telefónica y presencial: 9'00 a 14'00 horas

Teléfono: **82000 (953 21 20 00)**

(Para cualquier consulta/aclaración sobre una solicitud, se necesitará el DNI del usuario)

Localización: Edificio Zabaleta - Planta baja - dependencia 8009 Correo-e: **sau@ujaen.es** (sólo para consultas) Web: http://www.ujaen.es/sci/sau